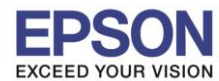

## **ขั้นตอนการใช้ EPSON Remote Print (รองรับเฉพาะระบบ Window เท่านั้น)**

1.ติดตั้งโปรแกรม สามารถเข้าไปโหลดโปรแกรมการติดตั้งให้ตรงกับระบบปฏิบัติการที่ใช้ได้ที่

[https://www.epson.com/cgi-bin/Store/support/supAdvice.jsp?BV\\_UseBVCookie=yes&noteoid=](https://www.epson.com/cgi-bin/Store/support/supAdvice.jsp?BV_UseBVCookie=yes¬eoid=218626&type=highlights)218626&type=highlights

\_\_\_\_\_\_\_\_\_\_\_\_\_\_\_\_\_\_\_\_\_\_\_\_\_\_\_\_\_\_\_\_\_\_\_\_\_\_\_\_\_\_\_\_\_\_\_\_\_\_\_\_\_\_\_\_\_\_\_\_\_\_\_\_\_\_\_\_\_\_\_\_\_\_

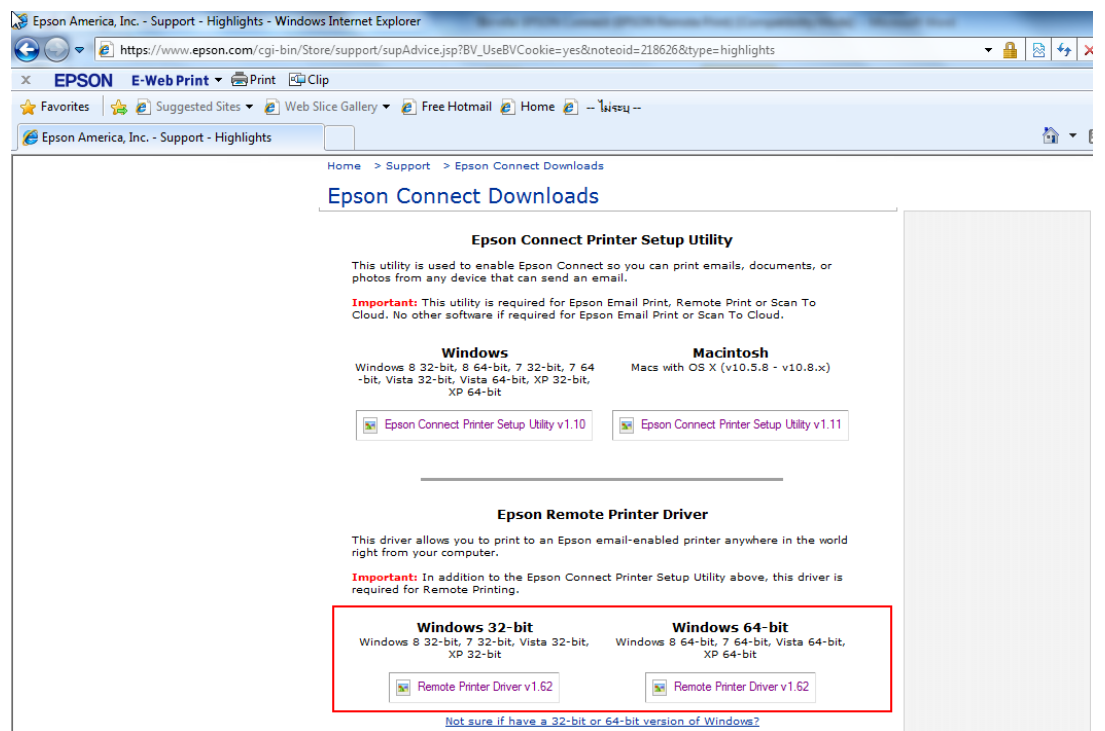

2.แตกซิปไฟล์ แล้วกด Setup เพื่อเริ่มต้นการติดตั้ง

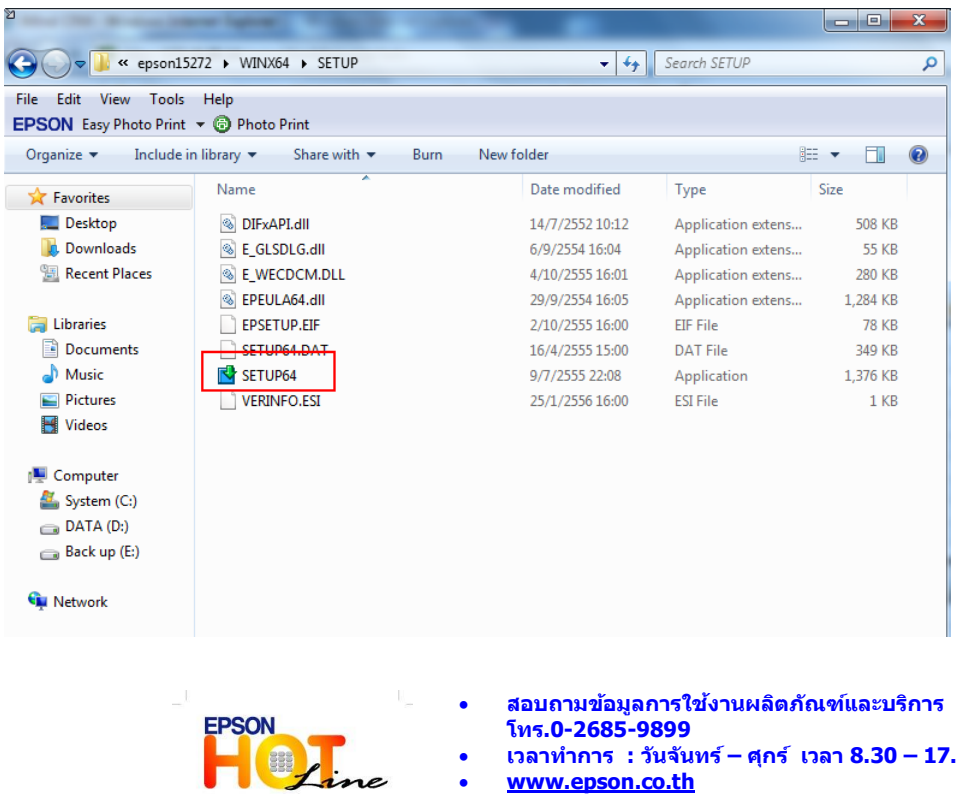

**โทร.0-2685-9899 เวลาท าการ : วันจันทร์ – ศุกร์ เวลา 8.30 – 17.30 น.ยกเว้นวันหยุดนักขัตฤกษ์**

**[www.epson.co.th](http://www.epson.co.th/)**

**EPSON THAILAND / May. 2013**

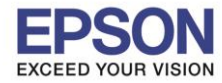

\_\_\_\_\_\_\_\_\_\_\_\_\_\_\_\_\_\_\_\_\_\_\_\_\_\_\_\_\_\_\_\_\_\_\_\_\_\_\_\_\_\_\_\_\_\_\_\_\_\_\_\_\_\_\_\_\_\_\_\_\_\_\_\_\_\_\_\_\_\_\_\_\_\_

3.

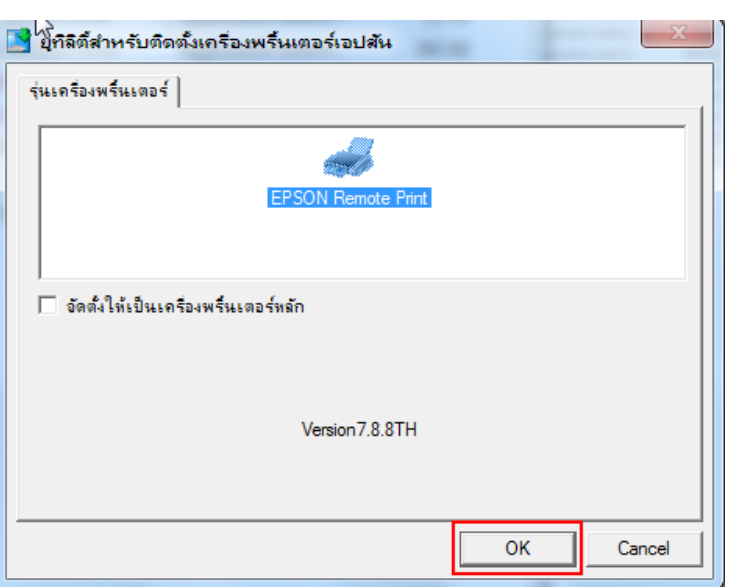

4.

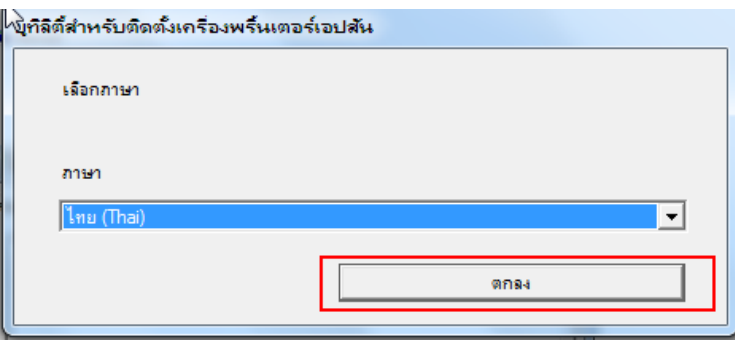

5.

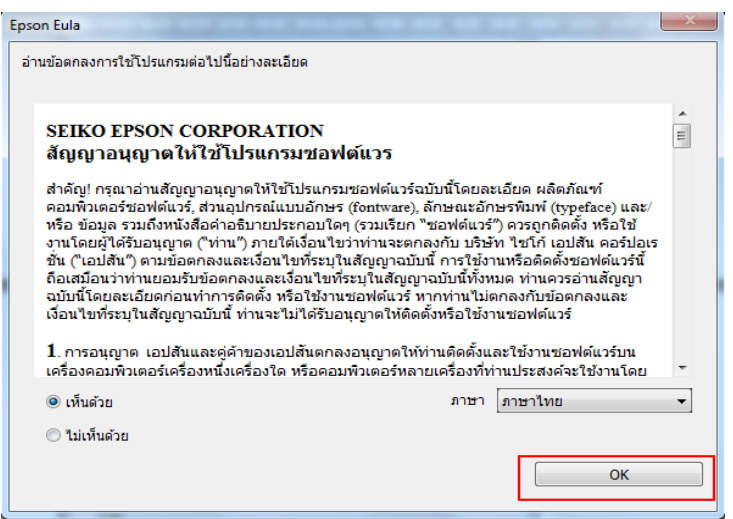

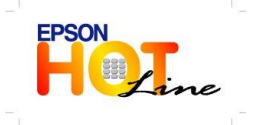

**สอบถามข้อมลู การใชง้านผลติ ภณั ฑแ์ ละบรกิ าร**

- **โทร.0-2685-9899**
- **เวลาท าการ : วันจันทร์ – ศุกร์ เวลา 8.30 – 17.30 น.ยกเว้นวันหยุดนักขัตฤกษ์**
	- **[www.epson.co.th](http://www.epson.co.th/)**

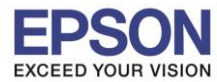

3

\_\_\_\_\_\_\_\_\_\_\_\_\_\_\_\_\_\_\_\_\_\_\_\_\_\_\_\_\_\_\_\_\_\_\_\_\_\_\_\_\_\_\_\_\_\_\_\_\_\_\_\_\_\_\_\_\_\_\_\_\_\_\_\_\_\_\_\_\_\_\_\_\_\_

6.ระบุอีเมลล์ที่มีการลงทะเบียนเครื่องพิมพ์ไว้กับ EPSON Connect

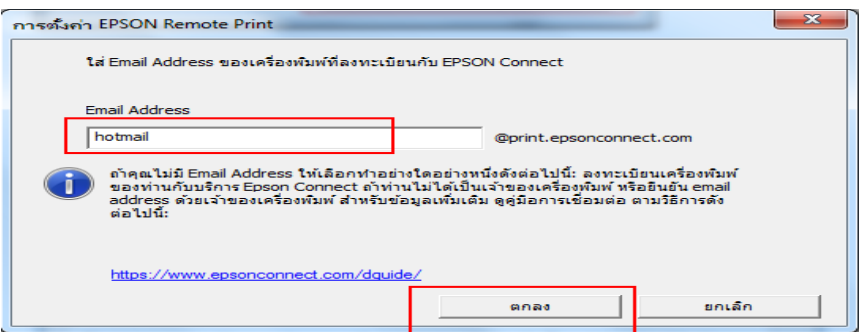

7.

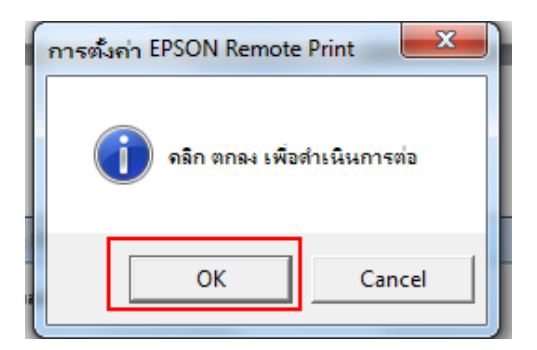

8.

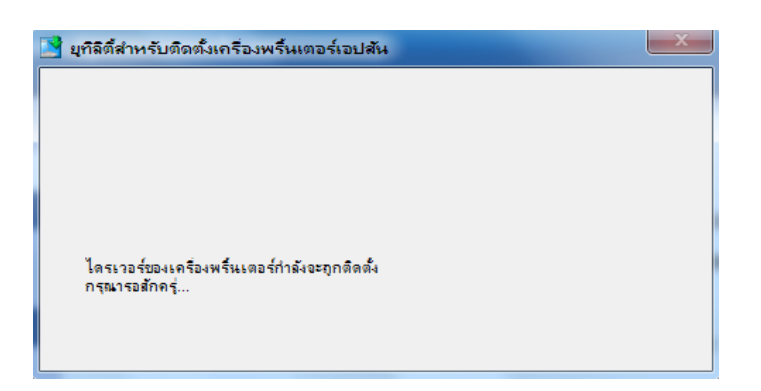

9.

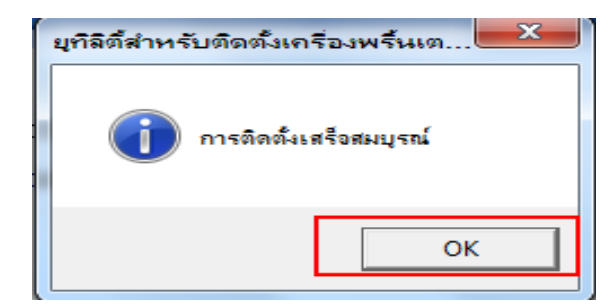

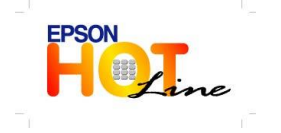

**สอบถามข้อมลู การใชง้านผลติ ภณั ฑแ์ ละบรกิ าร**

- **โทร.0-2685-9899**
- **เวลาท าการ : วันจันทร์ – ศุกร์ เวลา 8.30 – 17.30 น.ยกเว้นวันหยุดนักขัตฤกษ์**
	- **[www.epson.co.th](http://www.epson.co.th/)**

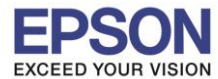

10. ใน Devices and Printers จะมี เครื่องพิมพ์ EPSON Remote Print (WF-3521) ปรากฏขึ้นมาหลังทำการติดตั้งเสร็จ

\_\_\_\_\_\_\_\_\_\_\_\_\_\_\_\_\_\_\_\_\_\_\_\_\_\_\_\_\_\_\_\_\_\_\_\_\_\_\_\_\_\_\_\_\_\_\_\_\_\_\_\_\_\_\_\_\_\_\_\_\_\_\_\_\_\_\_\_\_\_\_\_\_\_

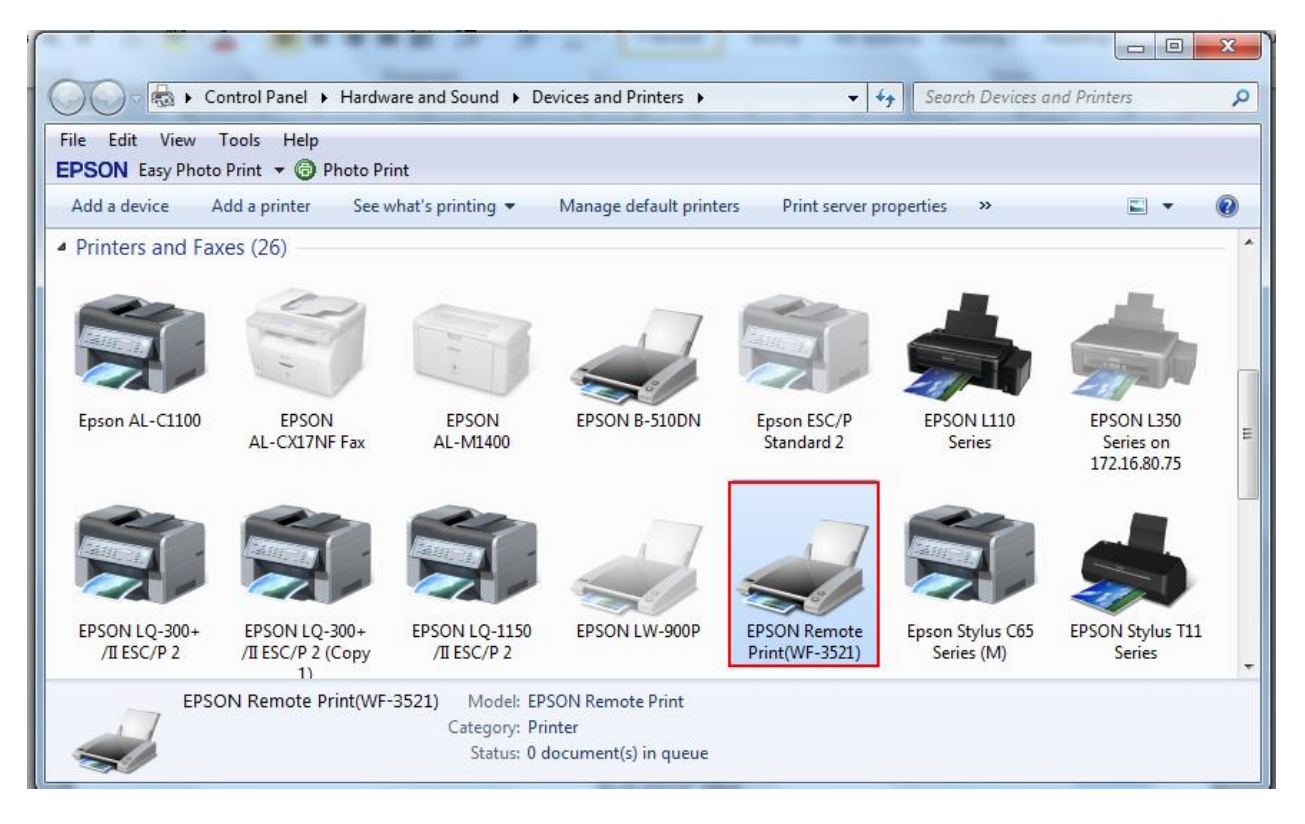

11.เปิดไฟล์งานที่ต้องการสั่งพิมพ์ >> เลือกเครื่องพิมพ์

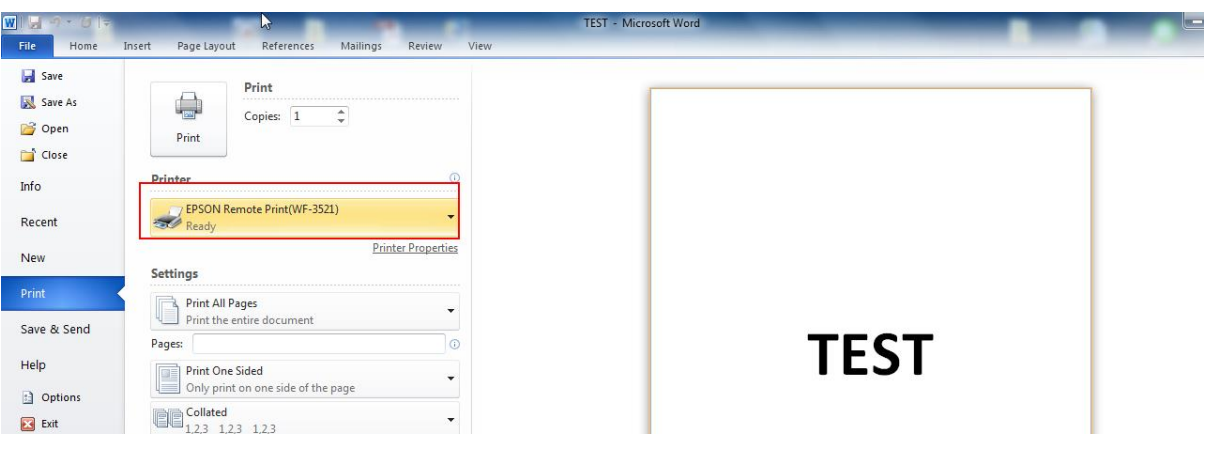

12. สิ้นสุดการพิมพ์งานโดยฟังกชั้น EPSON Remote Print

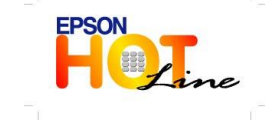

 **สอบถามข้อมลู การใชง้านผลติ ภณั ฑแ์ ละบรกิ าร โทร.0-2685-9899**

- **เวลาท าการ : วันจันทร์ – ศุกร์ เวลา 8.30 – 17.30 น.ยกเว้นวันหยุดนักขัตฤกษ์**
- **[www.epson.co.th](http://www.epson.co.th/)**

**EPSON THAILAND / May. 2013**